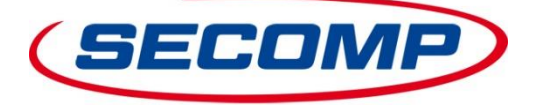

*RÉSEAUX, PÉRIPHÉRIQUES ET CONSOMMABLES*

**Vous désirez obtenir le prix et/ou la disponibilité de nos articles à tout moment et de façon directe par service Web via https-GET ou https-POST?**

## **https-GET**

- La communication se fait par lien https.
- L'authentification est réalisée via le lien https en tant que paramètre attaché à l'identification utilisateur et mot de passe.
- Possibilité de demander un ou plusieurs articles.
- La requête se fait à partir du numéro d'article SECOMP, du numéro de constructeur, du code EAN ou de votre numéro d'article - à condition que celui-ci soit renseigné dans notre système.

## Exemples:

[https://connect.secomp.de/ProductQueryFR?userid=\\_RQ123456&password=12abcd34&product\\_id=11045680](https://connect.secomp.de/ProductQueryFR?userid=_RQ123456&password=12abcd34&product_id=11045680) [https://connect.secomp.de/ProductQueryFR?userid=\\_RQ123456&password=12abcd34&product\\_id=11.04.5680](https://connect.secomp.de/ProductQueryFR?userid=_RQ123456&password=12abcd34&product_id=11.04.5680) [https://connect.secomp.de/ProductQueryFR?userid=\\_RQ123456&password=12abcd34&sku=11.04.5680](https://connect.secomp.de/ProductQueryFR?userid=_RQ123456&password=12abcd34&sku=11.04.5680) [https://connect.secomp.de/ProductQueryFR?userid=\\_RQ123456&password=12abcd34&ean=7611990131310](https://connect.secomp.de/ProductQueryFR?userid=_RQ123456&password=12abcd34&ean=7611990131310) [https://connect.secomp.de/ProductQueryFR?userid=\\_RQ123456&password=12abcd34&product\\_id=11045680&product\\_id=11045682](https://connect.secomp.de/ProductQueryFR?userid=_RQ123456&password=12abcd34&product_id=11045680&product_id=11045682) … [https://connect.secomp.de/ProductQueryFR?userid=\\_RQ123456&password=12abcd34&sku=11.045.680&sku=11.04.5682&sku](https://connect.secomp.de/ProductQueryFR?userid=_RQ123456&password=12abcd34&sku=11.045.680&sku=11.04.5682&sku) …

#### Remarques:

- L'identification utilisateur comprend le préfixe **\_RQ** suivi de votre numéro de client SECOMP, par exemple **\_RQ123456**.
- Le mot de passe est une combinaison de 8 chiffres et lettres mélangés, par exemple **12abcd34**.
- Via le paramètre **product\_id** sont recherchés les articles selon le numéro d'article SECOMP ou le numéro d'article client. Le numéro d'article SECOMP peut également être transmis avec des points, comme sur le catalogue papier et le SECOMP-BMEcat, par exemple **11.04.5680**.
- Via le paramètre **sku** sont recherchés les articles selon le numéro de constructeur.
- Via le paramètre **ean** sont recherchés les articles selon le code EAN.

Internet: www.secomp.fr

THE PERSON BEAU BOURG SIRET 420.038.796.000.17 - Code NACE 4666Z<br>MEL: info@secomp.fr Code européen FR 70 420 038 796

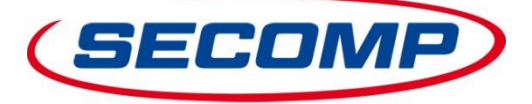

*RÉSEAUX, PÉRIPHÉRIQUES ET CONSOMMABLES*

# **https-POST**

- La requête XML se fait par https-POST an [https://connect.secomp.de/ProductQueryF](https://connect.secomp.de/ProductQuery)R.
- L'authentification est réalisée via Login et mot de passe.
- Possibilité de demander un ou plusieurs articles.
- La requête se fait à partir du numéro d'article SECOMP, du numéro de constructeur, du code EAN ou de votre numéro d'article - à condition que celui-ci soit renseigné dans notre système.

#### Exemple de requête XML:

```
<?xml version="1.0" encoding="UTF-8" standalone="no"?>
<PRODUCTREQUEST>
       <CUSTOMER>
               <LOGIN>_RQ123456</LOGIN>
               <PASSWORD>12abcd34</PASSWORD>
       </CUSTOMER>
       <ITEM_LIST>
               <TTEM><PRODUCT_ID>11045680</PRODUCT_ID>
                       ou
                       <SKU>11.04.5680</SKU>
                       ou
                      <EAN>7611990131310</EAN>
               \langle/ITEM>
               <ITEM>
                       ...
               </TTEM>
       </ITEM_LIST>
</PRODUCTREQUEST>
```
#### Remarques:

- L'identification utilisateur comprend le préfixe **\_RQ** suivi de votre numéro de client SECOMP, par exemple **\_RQ123456**.
- Le mot de passe est une combinaison de 8 chiffres et lettres mélangés, par exemple **12abcd34**.
- Via le paramètre **product\_id** sont recherchés les articles selon le numéro d'article SECOMP ou le numéro d'article client. Le numéro d'article SECOMP peut également être transmis avec des points, comme sur le catalogue papier et le SECOMP-BMEcat, par exemple **11.04.5680**.
- Via le paramètre **sku** sont recherchés les articles selon le numéro de constructeur.
- Via le paramètre **ean** sont recherchés les articles selon le code EAN.

Internet: www.secomp.fr

77183 CROISSE SIRET 420.038.796.000.17 - Code NACE 4666Z<br>MEL: info@secomp.fr Code européen FR 70 420 038 796

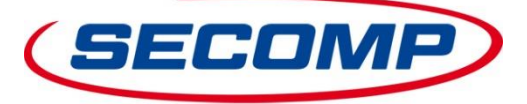

*RÉSEAUX, PÉRIPHÉRIQUES ET CONSOMMABLES*

# **XML-Response – pour https-GET et https-POST**

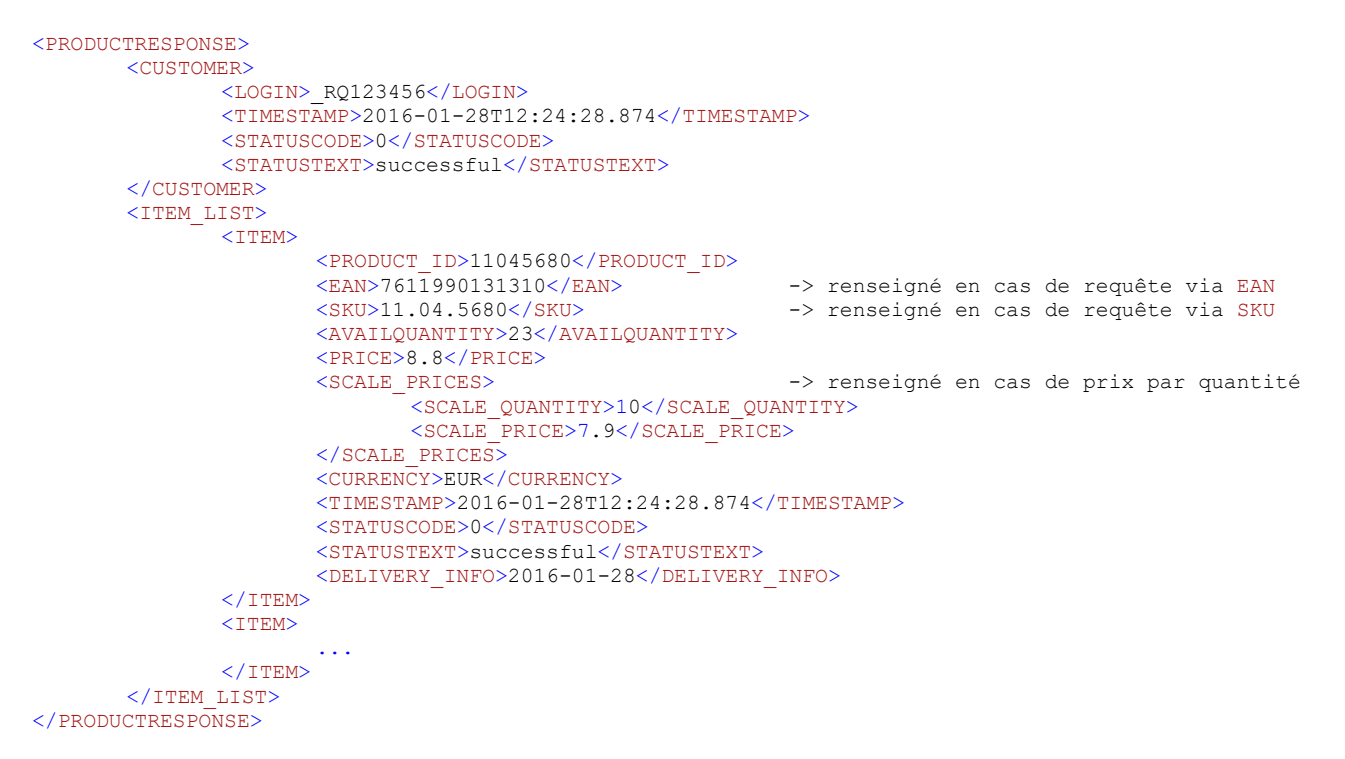

## Remarques:

- Notre numéro d'article SECOMP est toujours livré via la balise XML <PRODUCT ID>.
- Les balises XML <EAN> et <SKU> ne contiennent chacune qu'une seule valeur si la requête se fait via le code EAN ou le SKU.
- Le bloc <scalle PRICES> ne sera renseigné que s'il existe un prix par quantité pour l'article demandé.

#### Aperçu des codes de statut:

- $0 =$ successful
- 1 = wrong login or password
- 2 = unknown product
- 3 = product is eol
- $4$  = invalid xml
- 5 = product number not unique